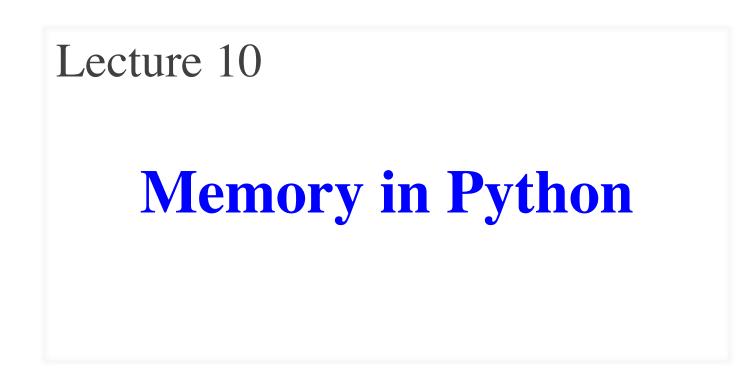

#### **Announcements For This Lecture**

# **Assignment 1**

- Work on your revisions
  - Read feedback carefully
  - Want done by tomorrow
  - Partial credit after Wed.
- Survey: 676 responded
  - Deadline is tomorrow
  - Avg Time: 6.5 hours!
  - **STD Dev**: 3.6 hours

# **More Assignments**

- Assignment 2 TONIGHT
  - Scan and submit online
  - Upload before midnight
  - **Late:** -10% per day
  - No lates after THURS
- Assignment 3 is posted
  - Due week from Friday
  - Before you go on Fall Break
  - Graded when you get back

#### The Three "Areas" of Memory

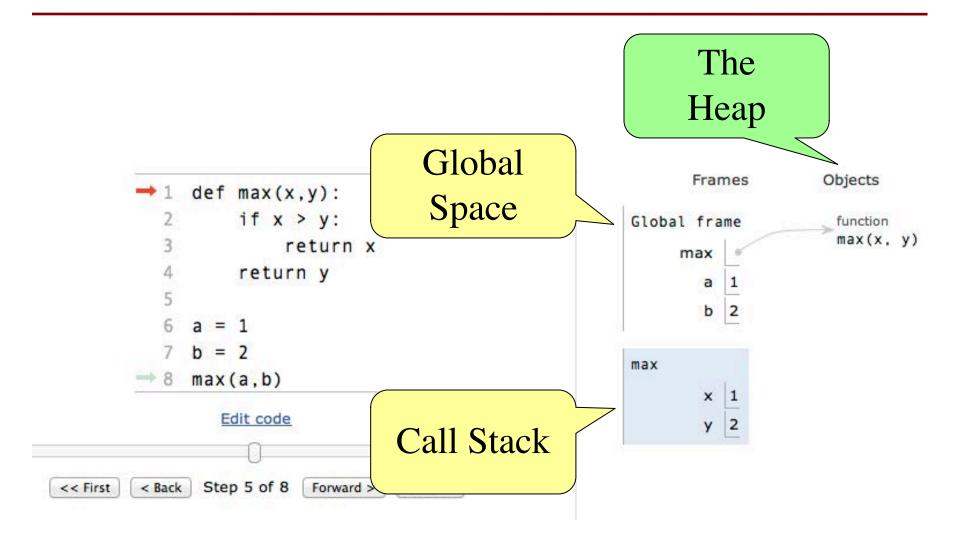

# **Global Space**

- This is the area you "start with"
  - First memory area you learned to visualize
  - A place to store "global variables"
  - Lasts until you quit Python

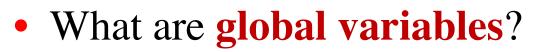

- Any assignment not in a function definition
- Also modules & functions!
- Will see more on this in a bit

id2

р

- The area where call frames live
  - Call frames are created on a function call
  - May be several frames (functions call functions)
  - Each frame deleted as the call completes
- Area of volatile, temporary memory
  - Less permanent than global space
  - Think of as "scratch" space
- Primary focus of Assignment 2

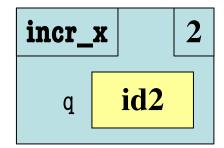

# Heap Space or "The Heap"

- Where the "folders" live
  - Stores only folders
- Can only access indirectly
  - Must have a variable with identifier
  - Can be in global space, call stack
- MUST have variable with id
  - If no variable has id, it is *forgotten*
  - Disappears in Tutor immediately
  - But not necessarily in practice
  - Role of the *garbage collector*

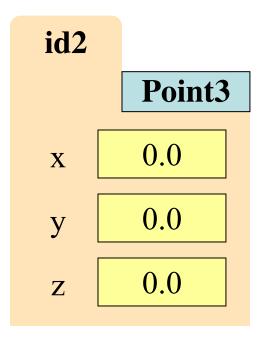

# **Everything is an Object!**

- Last time we saw that everything is an object
  - Must have a folder in the heap
  - Must have variable in global space, call stack
  - But ignore basic types (int, float, bool, str)
- Includes **modules** and **function definitions**!
  - Object is created by import
  - Object is created by def
  - Already seen this in Python Tutor

# **Modules and Global Space**

- Importing a module:
  - Creates a global variable (same name as module)
  - Puts contents in a folder
    - Module variables
    - Module functions
  - Puts folder id in variable
- **from** keyword dumps contents to global space

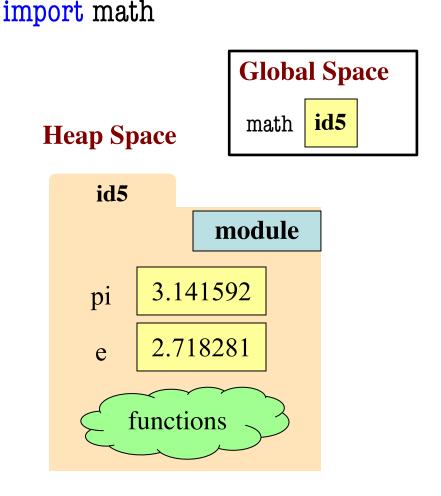

#### **Modules vs Objects**

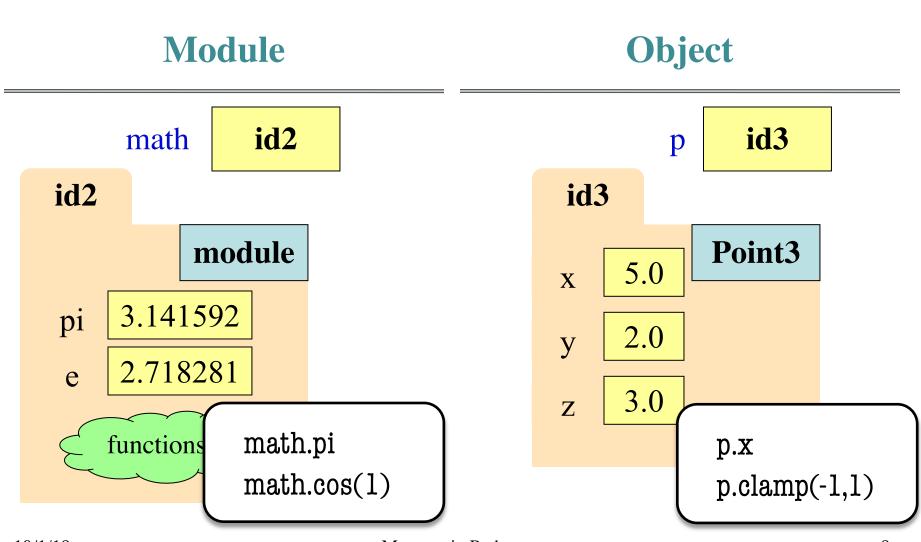

10/1/19

#### **Modules vs Objects**

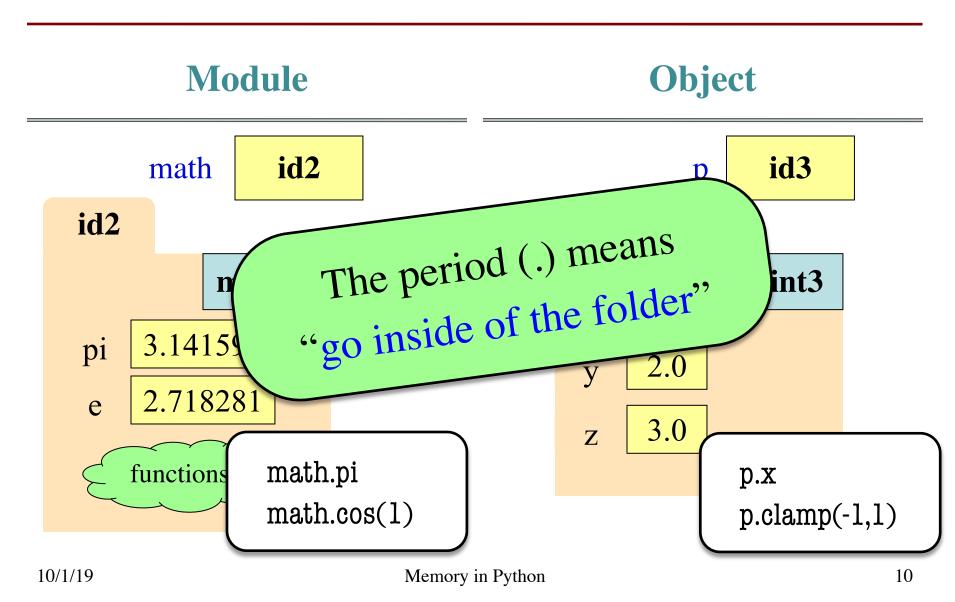

# **So Why Have Both?**

- Question is a matter of program design
  - Some software will use modules like objects
- Classes can have many instances
  - Infinitely many objects for the Point3 class
  - Reason we need a constructor function
- Each module is a unique instance
  - Only one possibility for pi, cosine
  - That is why we import them
  - Sometimes refer to as *singleton* objects

# So Why Have Both?

- Question is a matter of program design
  - Some software will use modules like objects
- Classes can have many instance
- Infinitely me
  Re Choice is an advanced topic
  Each beyond scope of this course
  - Only \_\_\_\_\_ possibility for pi, cosine
    - That is why we import them
    - Sometimes refer to as *singleton* objects

#### How About import \*?

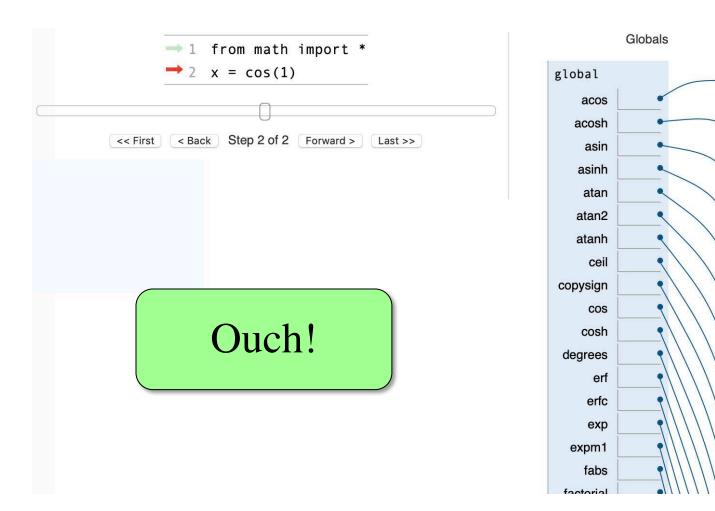

Objects

function acos(...)

function

function
asin(...)

Junction

**u** function

function

function

function

function

acosh(...)

asinh(...)

atan(...)

atan2(...)

atanh(...)

ceil(...)

copysign(...)

# **Functions and Global Space**

- A function **definition**...
  - Creates a global variable (same name as function)
  - Creates a **folder** for body
  - Puts folder id in variable
- Variable vs. Call

>>> to\_centigrade

<fun to\_centigrade at 0x100498de8>

>>> to\_centigrade (32)

0.0

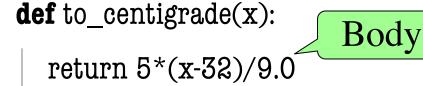

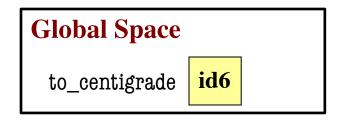

**Heap Space** 

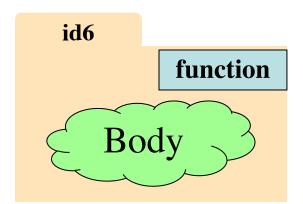

# **Working with Function Variables**

- So function definitions are **objects** 
  - Function names are just variables
  - Variable refers to a folder storing the code
  - If you reassign the variable, it is lost
- You can assign them to other variables
  - Variable now refers to that function
  - You can use that **NEW** variable to call it
  - Just use variable in place of function name

#### Example: add\_one

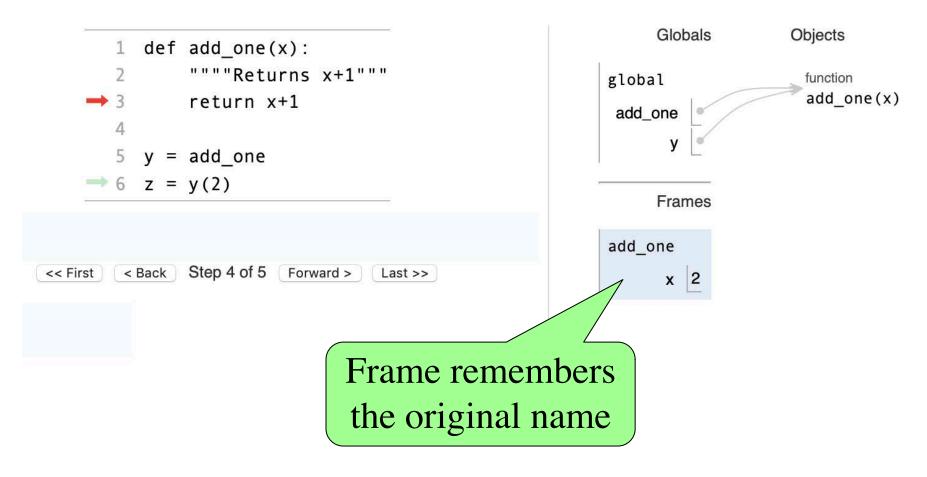

#### Example: add\_one

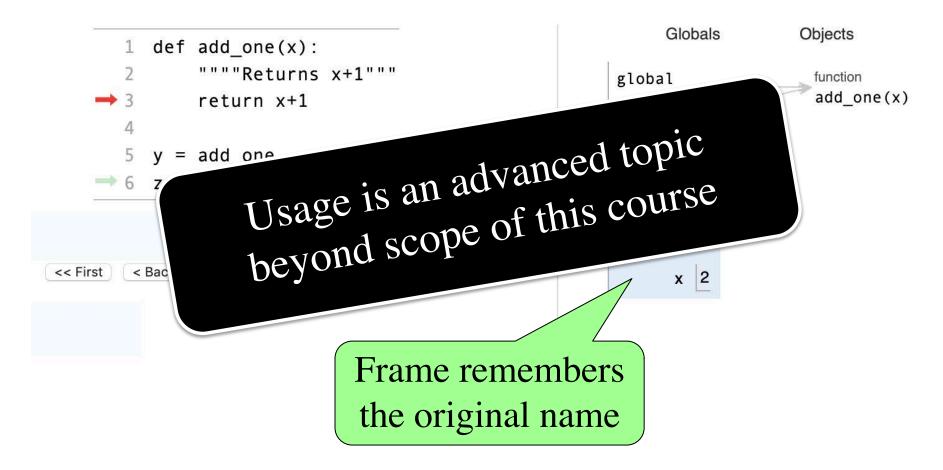

# Why Show All This?

- Many of these are **advanced topics** 
  - Only advanced programmers need
  - Will never need in the context of 1110
- But you might use them by *accident*
- Goal: Teach you to read error messages
  - Need to understand what messages say
  - Only way to debug your own code
  - This means understanding the call stack

# **Recall: Call Frames**

- 1. Draw a frame for the call
- 2. Assign the argument value to the parameter (in frame)
- 3. Execute the function body
  - Look for variables in the frame
  - If not there, look for global variables with that name
- 4. Erase the frame for the call

**def** to\_centigrade(x): return 5\*(x-32)/9.0

#### **Call**: to\_centigrade(50.0)

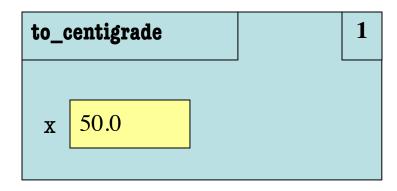

1

# **Aside: What Happens Each Frame Step?**

- The instruction counter **always** changes
- The contents only **change** if
  - You add a new variable
  - You change an existing variable
  - You delete a variable
- If a variable refers to a mutable object
  The contents of the folder might change
  - The contents of the folder might change

# **Recall: Call Frames**

- 1. Draw a frame for the call
- 2. Assign the argument value to the parameter (in frame)
- 3. Execute the function body
  - Look for variables in the frame
  - If not there, look for global variables with that name
- 4. Erase the frame for the call

**def** to\_centigrade(x): return 5\*(x-32)/9.0

#### **Call**: to\_centigrade(50.0)

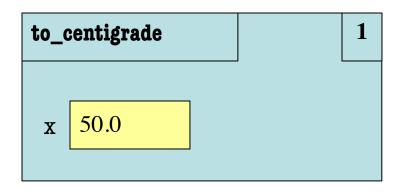

What is happening here?

1

- Consider code to right
  - Global variable a
  - Function definition get\_a
- Consider the call get\_a()
  - Call frame to the right
  - What happens?
  - A: It crashes
  - B: Returns None
  - C: Returns 4
  - D: I don't know

| <b>Global Space</b><br>(for globals.py) | a | 4 |
|-----------------------------------------|---|---|
| get_a                                   |   | 6 |

| # globals.py                      |
|-----------------------------------|
| """Show how globals work"""       |
| a = 4 # global space              |
| <b>def</b> get_a():<br>  return a |

- Consider code to right
  - Global variable a
  - Function definition get\_a
- Consider the call get\_a()
  - Call frame to the right
  - What happens?
  - A: It crashes
  - B: Returns None
  - C: Returns 4 CORRECT
  - D: I don't know

| <b>Global Space</b> (for globals.py) | a | 4 |
|--------------------------------------|---|---|
| get_a                                |   | 6 |
|                                      |   |   |

| # globals.py                    |
|---------------------------------|
| """Show how globals work"""     |
| a = 4 # global space            |
| <b>def</b> get_a():<br>return a |

- All function definitions are in some module
- Call can access global space for **that module** 
  - math.cos: global for math
  - temperature.to\_centigrade
     uses global for temperature
- But cannot change values
  - Makes a new local variable!
  - Why we limit to constants

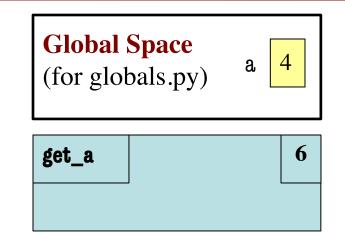

- All function definitions are in some module
- Call can access global space for **that module** 
  - math.cos: global for math
  - temperature.to\_centigrade
     uses global for temperature
- But cannot change values
  - Makes a new local variable!
  - Why we limit to constants

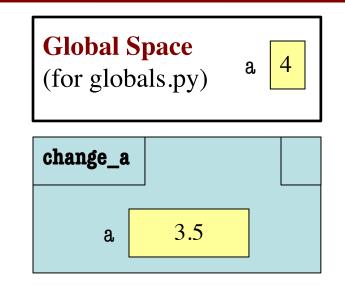

- l. def last\_name\_first(s):
  - """**Precond**: s in the form
    - 'first-name last-name' """
- 4. first = first\_name(s)
  - last = last\_name(s)
  - return last + ',' + first

#### **Call:** last\_name\_first('Walker White'):

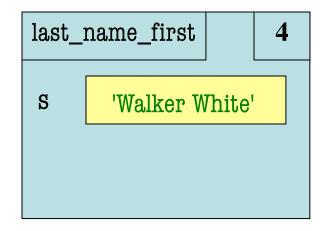

```
8. def first_name(s):
9. """Precond: see above"""
10. end = s.find(' ')
11. return s[0:end]
```

2.

3.

5.

6.

7.

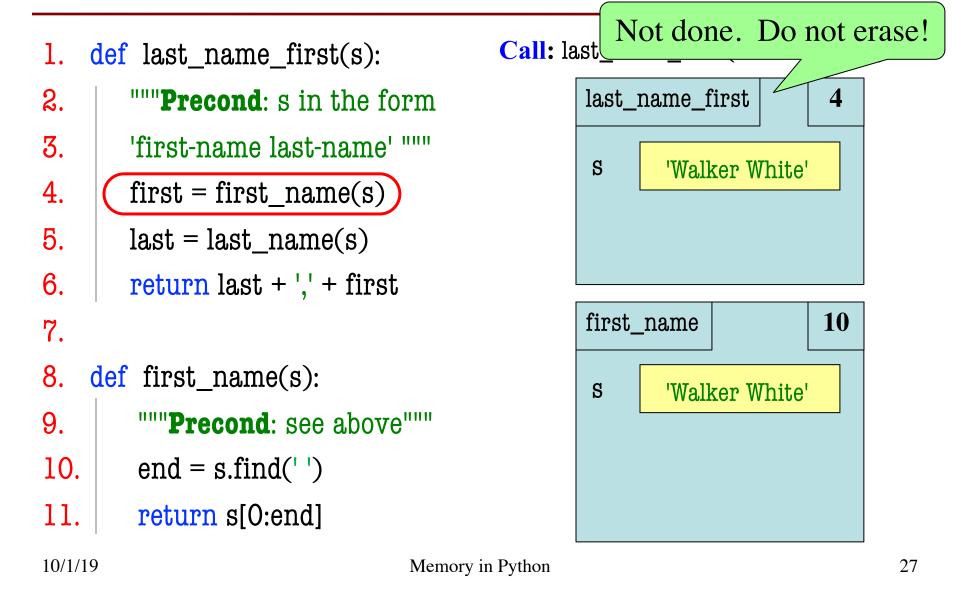

def last\_name\_first(s): 1. """**Precond**: s in the form 2. 3. 'first-name last-name' """ 4. first = first\_name(s) 5.  $last = last_name(s)$ return last + ',' + first 6. 7. def first\_name(s): 8. """Precond: see above""" 9. 10. end = s.find('')return s[0:end] 11. 10/1/19

**Call:** last name first('Walker White'):

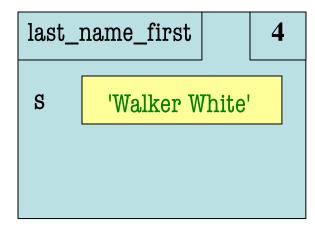

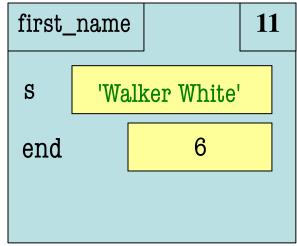

def last\_name\_first(s): 1. """**Precond**: s in the form 2. 3. 'first-name last-name' """ 4. first = first\_name(s) 5.  $last = last_name(s)$ return last + ',' + first 6. 7. def first\_name(s): 8. """Precond: see above""" 9. 10. end = s.find('')return s[0:end] 11.

**Call:** last name first('Walker White'):

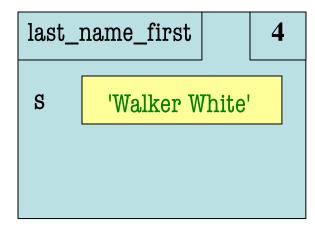

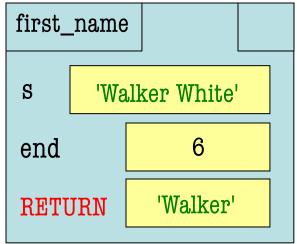

def last\_name\_first(s): 1. 2. """**Precond**: s in the form 'first-name last-name' """ 3. 4. first = first\_name(s) 5.  $last = last_name(s)$ 6. return last + ',' + first 7. def first\_name(s): 8. 9. """**Precond**: see above""" 10. end = s.find('')return s[0:end] 11. 10/1/19

**Call:** last\_name\_first('Walker White'):

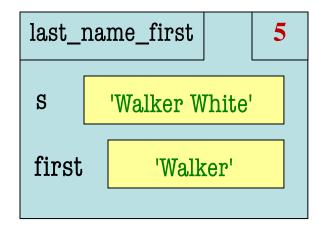

ERASE WHOLE FRAME

30

- def last\_name\_first(s): 1. """**Precond**: s in the form 2. 3. 'first-name last-name' """ 4. first = first\_name(s) 5.  $last = last_name(s)$ 6. return last + ',' + first . . . 13. def last\_name(s): """Precond: see above""" 14. 15. end = s.rfind('')
- 16. return s[end+1:]

**Call:** last\_name\_first('Walker White'):

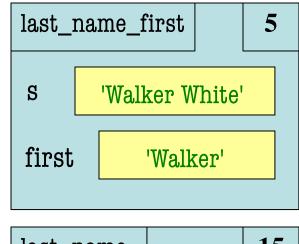

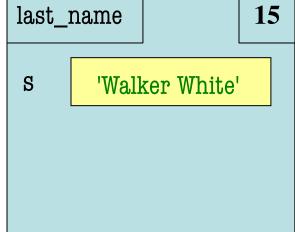

- Functions are **stacked** 
  - Cannot remove one above w/o removing one below
  - Sometimes draw bottom up (better fits the metaphor)
- Stack represents memory as a *high water mark* 
  - Must have enough to keep the entire stack in memory
  - Error if cannot hold stack

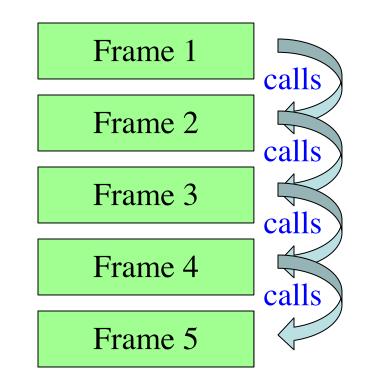

- Functions are **stacked** 
  - Cannot remove one above w/o removing one below
  - Sometimes draw bottom up (better fits the metaphor)
- Stack represents memory as a *high water mark* 
  - Must have enough to keep the entire stack in memory
  - Error if cannot hold stack

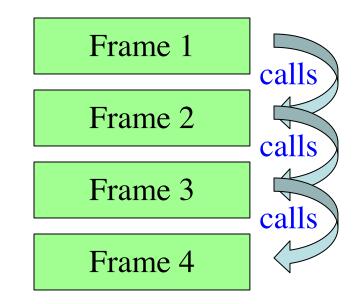

- Functions are **stacked** 
  - Cannot remove one above w/o removing one below
  - Sometimes draw bottom up (better fits the metaphor)
- Stack represents memory as a *high water mark* 
  - Must have enough to keep the entire stack in memory
  - Error if cannot hold stack

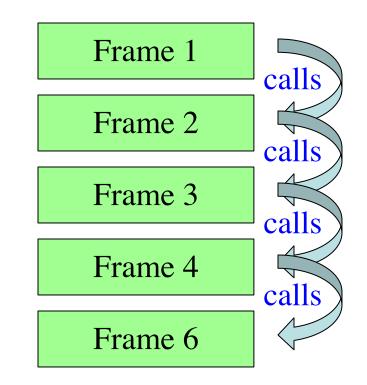

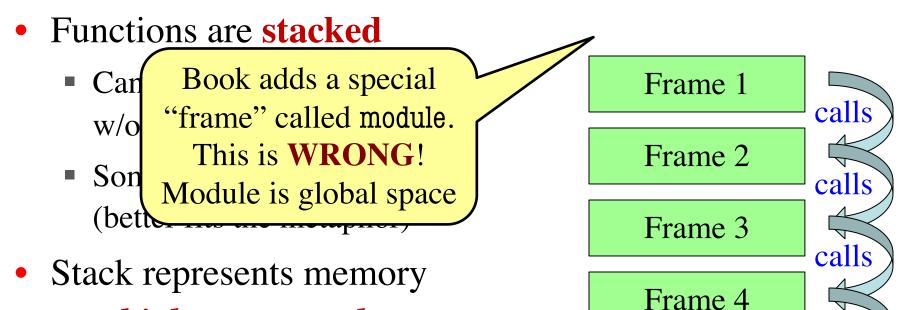

as a *high water mark* 

- Must have enough to keep the entire stack in memory
- Error if cannot hold stack

calls

Frame 6

# **Anglicize Example**

```
UZL
\rightarrow 121 def tens(n):
   122
            """Returns: tens-word for n
   123
   124
            Parameter: the integer to anglicize
   125
            Precondition: n in 2..9"""
→ 126
            if n == 2:
   127
                return 'twenty'
   128
            elif n == 3:
   129
                return 'thirty'
   130
            elif n == 4:
   131
                return 'forty'
   132
            elif n == 5:
   133
                 return 'fifty'
   134
            elif n == 6:
                return 'sixty'
   135
   136
            elif n == 7:
   137
                 return 'seventy'
  138
            elif n == 8:
  139
                 return 'eighty'
  140
   141
            return 'ninety'
  147
         << First
                 < Back
                       Step 26 of 89 Forward >
                                               Last >>
line that has just executed
next line to execute
```

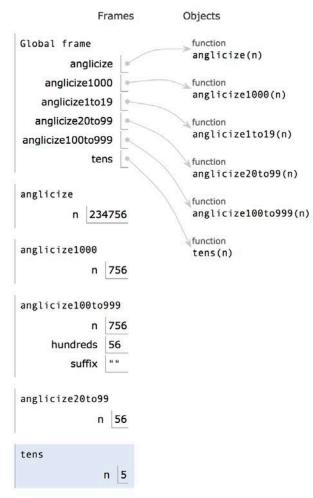

# **Anglicize Example**

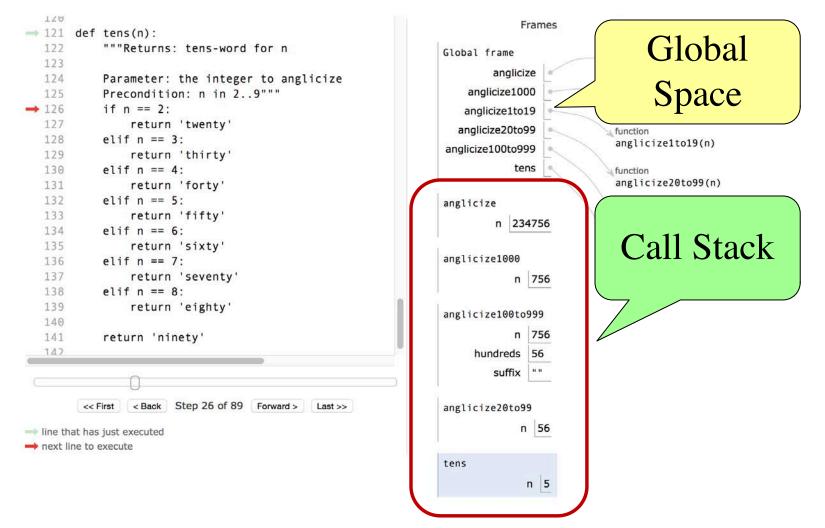

10/1/19